# **Documentation technique**

# SimOïko

# <span id="page-1-0"></span>**Table des matières**

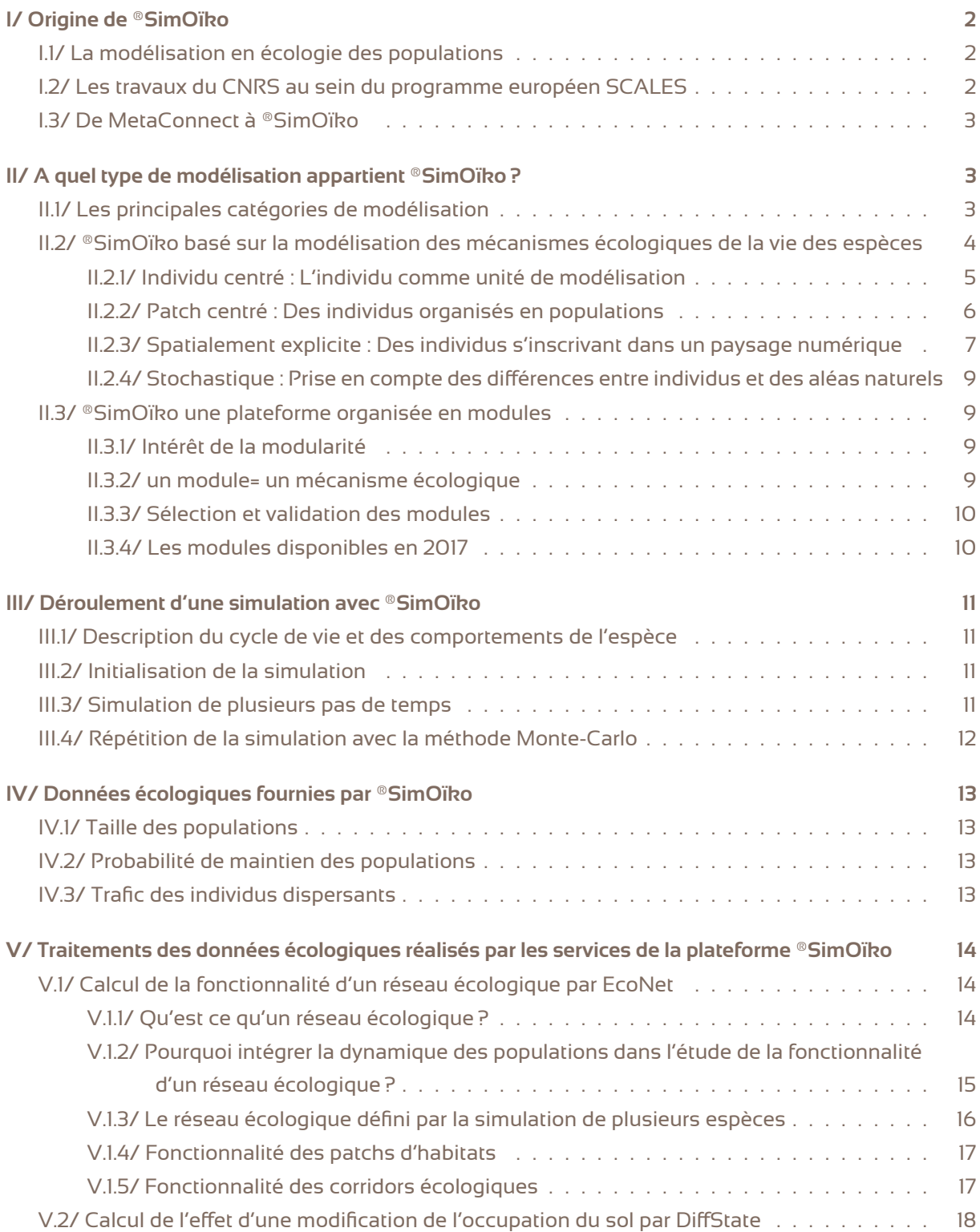

# **I/ Origine de ®SimOïko**

### **I.1/ La modélisation en écologie des populations**

<span id="page-2-0"></span>Comprendre les mécanismes sous-jacents aux fonctionnements des populations est un domaine de la biologie qui a émergé courant du XIX<sup>e</sup>siècle, notamment avec les travaux de Darwin (1809-1882) et de Malthus (1766-1834). Cette science a pour objectif d'identifier les « lois écologiques » régissant les dynamiques de populations et leur impact sur le fonctionnement des écosystèmes.

Dans cette recherche, les écologues dynamiciens des populations, se heurtent régulièrement aux limitations des approches empririques. En effet, les suivis de terrain des populations permettent rarement d'isoler les mécanismes écologiques qui sont en jeux. Les approches expérimentales sont parfois impossibles à mettre en oeuvre pour des raisons opérationnelles (taille des populations, etc) ou de temps (temps de génération, etc). La modélisation mathématique est ainsi apparue au début du XX<sup>e</sup>siècle comme une approche alternative et complémentaire. Elle a l'avantage de permettre de tester de nombreuses hypothèses de mécanismes écologiques à moindre coût et rapidement. Ces hypothèses peuvent être ensuite validées ou réfutées en les confrontant à des données de terrain. On attribue généralement à Lotka et Volterra le développement des premiers modèles mathématiques en dynamique des populations. Leur objectif était d'étudier les interactions proies-prédateurs.

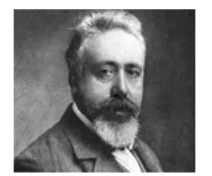

L'équation de Volterra

 $\frac{dx}{dt} = x(t)(\alpha - \beta y(t))$  $\frac{dy}{dt} = y(t)(\delta x(t) - \gamma)$ 

Elle lie la dynamique des proies (x) à celle des prédateurs (y) par un système de deux équations différentielles.

A partir des années 80, le développement de la modélisation numérique réalisée par ordinateur a permis peu à peu de complexifier les systèmes modélisés, en particulier de travailler à l'échelle de l'individu et d'intégrer des processus aléatoires. Au cours des années 2000, la précision et le réalisme des modèles augmentent de telle manière qu'il devient possible de les utiliser à des fins prédictives et opérationnelles par exemple pour évaluer l'impact des activités humaines sur la biodiversité ou pour prévoir les enjeux liés au changement climatique. Ces modèles restent néanmoins à des fins de recherche fondamentale et ne sont pas utilisable de manière opérationnelle. Par ailleurs, les modèles courament utilisés en gestion des espaces naturels sont très limités et peu réalistes, ce qui les rend inutilisable à des fins prédictives de manière fiable.

### **I.2/ Les travaux du CNRS au sein du programme européen SCALES**

Le projet européen Scales (www.scales-project.net, FP7 2009-2014), regroupant 31 laboratoires européens, avait pour objectif de fournir aux pays européens des outils d'aide à la décision pour la gestion de la biodiversité notamment des outils de modélisation. Ces outils devaient traiter des différentes échelles biologiques (du génotype à l'écosystème) et spatiales (des actions conservatoires à l'échelle locale aux politiques publiques à l'échelle nationale). Ces outils devaient être modulaires de manière à ce qu'ils puissent s'alimenter entre eux.

Parmi les modèles développés au cours de ce projet, le modèle MetaConnect , conçu par Sylvain Moulherat dirigé par Jean Clobert au sein la Station d'Ecologie Théorique et Expérimentale du

CNRS (SETE-CNRS), a été construit pour apporter un outil d'aide à la décision pour les gestionnaires de la faune et de la flore. Il intervient à l'échelle biologique des populations et à diverses échelles spatiales. Dans un contexte européen de fragmentation croissante des milieux naturels, MetaConnect devait servir à diagnostiquer l'impact de la structure paysagère d'un territoire sur les dynamiques de populations et à fournir des prévisions sur l'effet d'actions d'aménagement en leur faveur.

Plusieurs publications scientifiques exploitant MetaConnect ont été réalisées par les partenaires du projet :

Université de Leeds : Gunton, R.M., C. J. Marsh, S. Moulherat, A.-K. Malchow, G. Bocedi, R. A. Klenke, W. E. Kunin. 2016. Multi-criterion trade-offs and synergies for spatial conservation planning. Journal of Applied Ecology.

**K** Moulherat, S., A. Chaine, A. Mangin, F. Aubret, B. Sinervo, J. Clobert. submitted. What genetic mechanisms underlying mating strategy expression maintain trimorphism in a rockpaper-scissors game ? Scientific Report.

Thèse de S.Moulherat : Toward the development of predictive systems ecology modeling : MetaConnect and its use as an innovative modeling platform in theoretical and applied fields of ecological research.

### **I.3/ De MetaConnect à ®SimOïko**

A l'issue du projet, MetaConnect avait permis de faire la preuve du concept mais était inadapté à une exploitation en routine en ingénierie écologique. Persuadés du potentiel de MetaConnect pour la gestion de la biodiversité, Sylvain Moulherat et Catherine de Roincé, co-fondateurs de TerrOïko , ont souhaité réaliser le transfert de cette technologie sous forme d'une plateforme de simulation accessible en SaaS sur le web :

**2012 :** Création de TerrOïko qui obtient la licence exclusive d'exploitation de Meta-Connect .

**2013-2014:** Premières études de TerrOïko : Parc Naturel Régional des Monts d'Ardèche, Métropole du Grand Nancy, Voies Navigables de France, InVivo Agrosolutions, etc.

**2014:**Contrat d'appui innovation de la Région Midi-Pyrénées de 2 ans pourla reprise, l'optimisation des algorithmes et la création de la plateforme web.

**2014-2017 :** Exploitation de ®SimOïko dans des études Trame Verte et Bleue, de requalification autoroutière, de conservation d'espèces à enjeux, de fonctionnalité de réseaux écologiques...

**fin 2017 :** Lancement de la plateforme de simulation ®SimOïko

# **II/ A quel type de modélisation appartient ®SimOïko ?**

### **II.1/ Les principales catégories de modélisation**

<span id="page-3-0"></span>La modélisation construit une abstraction de la réalité en définissant un système. Plusieurs approches de modélisation existent en biologie des populations répondant à des objectifs différents. Elles se structurent de manière simplifiée en trois catégories de modèles :

### \* Les modèles théoriques

Leur objectif est de préciser des concepts valables dans l'ensemble des situations répondant à leurs hypothèses de travail. Ces modèles sont évalués en fonction de leur niveau de généricité. Les équations de Lotka-Volterra sont un bon exemple de modèle théorique des interactions proies-prédateurs. Ces modèles conceptuels nécessitent pas ou peu de données d'observation ou d'expérimentation.

### **\*\*** Les modèles statistiques

Leur objectif est d'associer des données entre elles en trouvant les outils mathématiques appropriés : modèles linéaires, ACP, etc. Ces modèles sont évalués en fonction de leur niveau de précision. Ces modèles se basent uniquement sur des données d'observation ou d'expérimentation.

### Les modèles mécanistes

Leur objectif est de retranscrire les mécanismes écologiques à la base du fonctionnement des populations. Ces modèles sont évalués en fonction de leur niveau de réalisme. Ces modèles utilisent des valeurs de paramètres estimées à partir de données d'observation ou d'expérimentation.

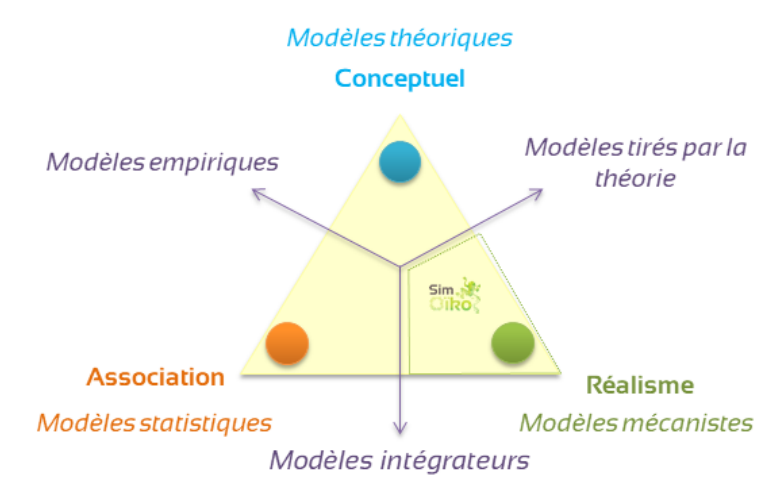

D'après Levins R., 1966, The American Naturalist, The strategy of model building in population biology.

### **®SimOïko appartient à la catégorie des modèles mécanistes.**

Il modélise des mécanismes écologiques (reproduction, survie, dispersion, compétition, etc) pour simuler de manière réaliste les dynamiques des populations. Néanmoins, ®SimOïko peut être exploité pour traiter de questions théoriques, auquel cas, il tire vers des modèles théoriques et la qualité de son paramétrage devient un enjeu secondaire. A l'inverse, ®SimOïko peut être paramétré à partir de valeurs estimées statistiquement et localement. Ce fut le cas pour l'étude du Parc Naturel Régional des Monts d'Ardèche pour laquelle les capacités de dispersion de libelulles avaient été estimées par des données de Capture-Marquage-Recapture (Etude reportée dans le Plan national d'actions en faveur des odonates 2011-2015). Dans ce cas-là, ®SimOïko est exploité comme un modèle intégrateur.

### **II.2/ ®SimOïko basé sur la modélisation des mécanismes écologiques de la vie des espèces**

*II.2.1/ Individu centré : L'individu comme unité de modélisation*

### . . . . . . . . . . . . . . . . . . . . . . . . . . . . . . . . . . . . . . . . . . . . . . . . . . . . . . . . . . . . . . . . . . . . . . . . . . . . . . . . . . TerrOïko / p. 4/ [19](#page-19-0)

<span id="page-5-0"></span>L'unité modélisée par ®SimOïko est l'individu au sein d'une espèce. Chaque individu va être modélisé séparément : il naît, se reproduit, se déplace au cours du temps de la simulation. Néanmoins, les individus peuvent entrer en interaction avec d'autres individus au cours de certains processus biologiques : par exemple, un individu ne pourra pas se reproduire si aucun partenaire disponible ne se trouve à proximité de lui.

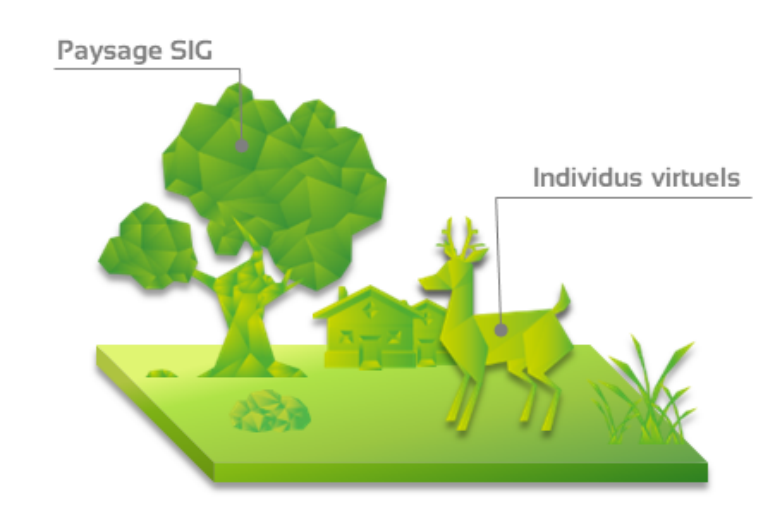

Chaque individu réalise ainsi un cycle de vie typique de son espèce.

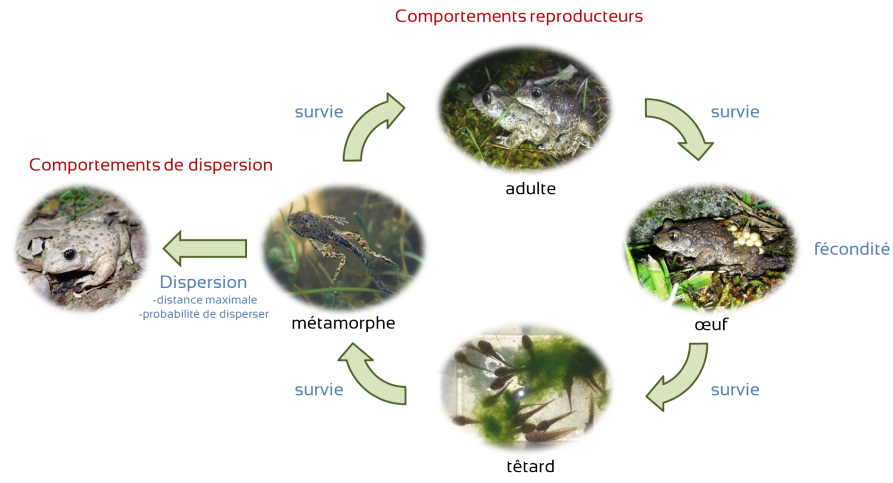

Comportements de compétition

### *II.2.2/ Patch centré : Des individus organisés en populations*

®SimOïko distingue dans une matrice paysagère les zones de milieux naturels favorables à l'installation des individus modélisés, appelés patchs d'habitats, au sein de milieux défavorables. Ces patchs d'habitats sont séparés les uns des autres à l'image d'îles dans un océan. Chaque individu modélisé est associé à un patch d'habitats. L'ensemble des individus présents dans un patch constitue une population. Ces populations sont qualitifiées de métapopulations lorsqu'elles sont connectées les unes par rapport aux autres par la dispersion d'individus (définition de Levins, 1969). Cette hypothèse de modélisation convient parfaitement aux espèces ayant une niche écologique en termes d'habitats relativement restreinte. A l'inverse pour des espèces particulièrement ubiquistes, comme certains insectes (abeilles, carabes, etc), cette hypothèse peut s'avérer inadaptée. Depuis 2016, TerrOïko travaille en R&D à une version de ®SimOïko plus réaliste pour ces espèces.

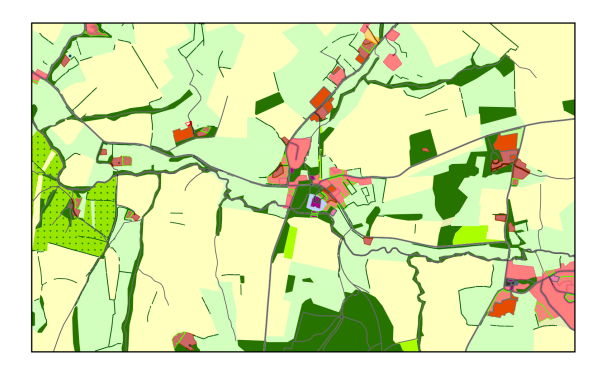

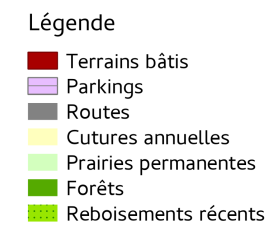

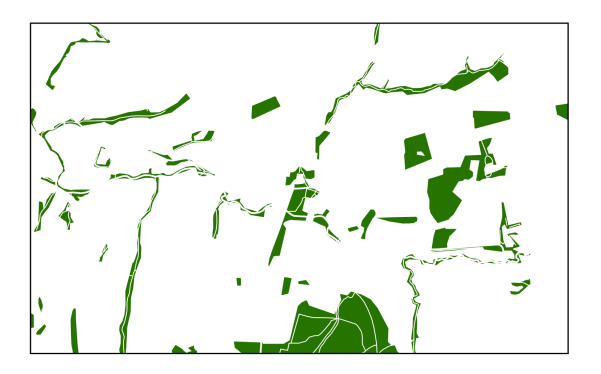

Carte des patchs d'habitats favorables aux espèces forestières retenus dans SimOïko.

Tous les individus simulés réalisent leur cycle de vie dans ces espaces. Ils n'en sortent que lors des phases de dispersion.

### *II.2.3/ Spatialement explicite : Des individus s'inscrivant dans un paysage numérique*

Les interactions des individus avec la matrice paysagère est intégrée dans ®SimOïko au travers de la carte d'occupation du sol du territoire étudié. Trois types d'interactions individus-environnement nécessitent de traiterles informations de la carte d'occupation du sol dans le paramétrage de ®SimOïko :

 $\frac{1}{2}$  L'identification des patchs d'habitats Selon les espèces à simuler, les patchs d'habitats peuvent être composés de structures paysagères très diérentes. Par exemple, pour les amphibiens, les patchs d'habitats seront les points d'eau alors que pour les cerfs les patchs d'habitats seront la forêt. Il est également possible que les habitats soient composés de structures paysagères multiples comme pour les odonates qui utilisent l'eau pour la vie larvaire et les berges des eaux courantes pour la vie adulte ou les chevreuils qui utilisent la forêt et les plaines agricoles.

### $\stackrel{*}{\bullet}$  Les capacités de charge des patchs d'habitats

La capacité de charge d'un patch d'habitats se définit comme la densité maximale d'individus pouvant réaliser la totalité de leur cycle de vie en son sein. La capacité de charge d'un patch d'habitats dépend de sa disponibilité en ressources exploitées par l'espèce. Dans ®SimOïko , la capacité de charge intervient dans le mécanisme de compétition entre les individus. Les individus au sein d'un patch ayant atteint ou dépassé sa capacité de charge seront en plus forte compétition entre eux. En conséquence, ils auront une plus faible probabilité de survie. De base, la capacité de charge est la même dans tous les patchs d'habitats et donc le nombre d'individus dans un patch dépend fortement de sa surface et de sa position dans le réseau de patchs. Cependant, il est possible de paramétrer une capacité de charge pour chaque patchs habitats à condition d'avoir des informations sur disponibilité en ressources exploitées par l'espèce pour chaque patchs d'habitats. Ainsi, plus nous avons une bonne connaissance de la qualité des patchs d'habitats, plus il est possible de finement paramétrer la carte de capacité de charge exploitée dans ®SimOïko et d'ajouter de la précision aux simulations.

### $\ddot{\ast}$  La perméabilité/friction des milieux aux déplacements des individus

®SimOïko prend en compte explicitement la matrice paysagère dans les comportements de dispersion. La définition de cette interaction entre l'espèce modélisée et les milieux naturels traversés lors des événements de dispersion passe par l'estimation de coefficients de perméabilité (appelé aussi coefficients de friction).

Ces coefficients retranscrivent par des chiffres la difficulté et l'envie pour une espèce de se déplacer à travers les différents milieux d'un paysage. Cette difficulté (ou cette envie) peut être liée à des contraintes physiques (ex : clôtures autoroutières pour la grande faune) et/ou à une motivation comportementale (ex : agoraphobie, claustrophobie, protection contre les prédateurs, pollution lumineuse et sonore, ressources alimentaires, etc). Les coefficients de perméabilité sont propres à un milieu et spécifiques à une espèce dans ce milieu. Les coefficients de perméabilité utilisés par ®SimOïko sont calculés à partir de l'efficacité du déplacement de l'espèce dans un milieu. Pour un milieu, l'efficacité peut être exprimée de 2 manières :

1. En diminution du pourcentage de la distance maximale que l'espèce peut parcourir dans son milieu le plus favorable aux déplacements (milieu de référence). Par exemple, si dans une forêt, une espèce parcourt 10% de moins de la distance qu'elle pourrait parcourir dans une prairie, la forêt se voit attribuer une note de -10% (dans le cas où la prairie est le milieu le plus favorable).

<span id="page-8-0"></span>2. En distance de déplacement maximale de l'espèce dans un milieu. Par exemple, si une espèce peut parcourir 900 mètres en forêt et 1 000 mètres en prairie, la forêt se voit respectivement attribuer une note de -100 mètres.

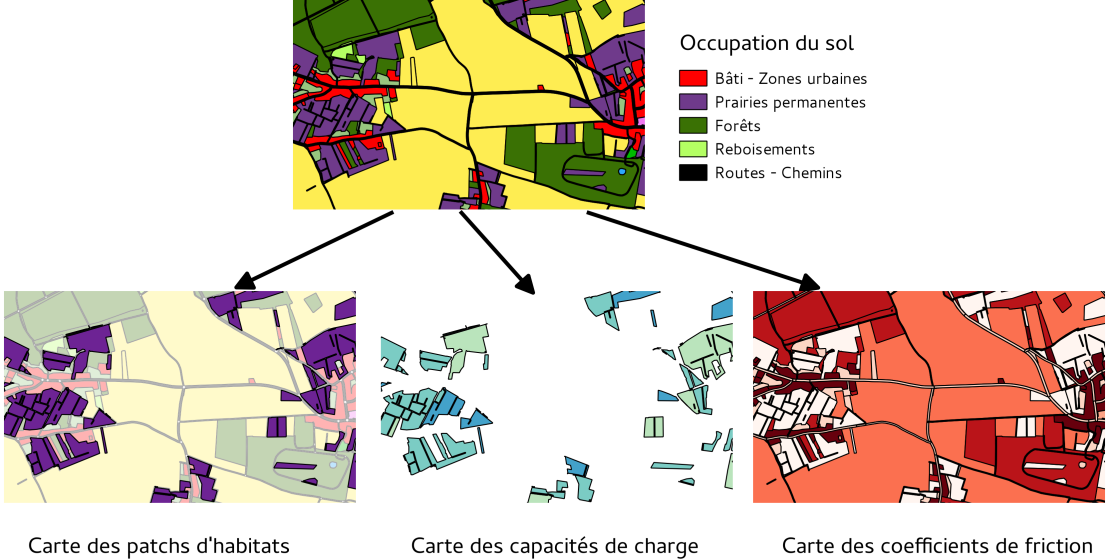

Patchs

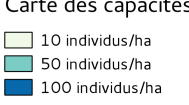

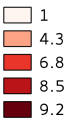

### *II.2.4/ Stochastique : Prise en compte des diérences entre individus et des aléas naturels*

Il existe des modèles déterministes et des modèles stochastiques. Les modèles déterministes ne prennent pas en compte les variations aléatoires, ce qui implique qu'à partir d'un état initial donné, on obtient un seul état final. A l'inverse, les modèles stochastiques prennent en compte des phénomènes présentant des variations aléatoires. Ces variations aléatoires peuvent être dues à des variations interindividuelles (ex : différence de vitesse de déplacement) et à des causes impossibles à mesurer ou à prévoir (par exemple, parce qu'elles sont à venir comme la météo). La prise en compte de ces variations aléatoires impliquent que les modèles stochastiques aboutissent à une multitude d'états finaux à partir d'un même état initial.

®SimOïko est un modèle stochastique. La prise en compte de la stochasticité dans ®SimOïko intervient à de nombreuses occasions au cours de la simulation. Par exemple, lorsqu'une femelle se reproduit, le nombre de petits qu'elle aura, est tiré au hasard dans la courbe de distribution de la fécondité observée de l'espèce.

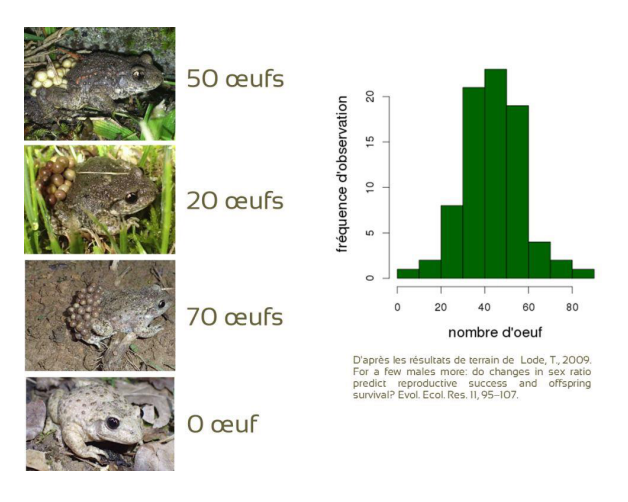

### **II.3/ ®SimOïko une plateforme organisée en modules**

### *II.3.1/ Intérêt de la modularité*

<span id="page-9-0"></span>Afin de pouvoir simuler de manière réaliste des espèces aux écologies variées, une plateforme de modélisation organisée en modules permet de « construire » un modèle unique pour chaque espèce en combinant les modules appropriés. De nouveaux modules seront disponibles prochainement dans ®SimOïko grâce à l'innovation continue réalisée par l'équipe de TerrOïko .

**Cette flexibilité permet à ®SimOïko de proposer dès aujourd'hui une base de données de plus de 100 espèces terrestres et amphibies déjà configurées pour ses utilisateurs.**

### *II.3.2/ un module= un mécanisme écologique*

Un module de ®SimOïko correspond ainsi à un algorithme mathématique décrivant un mécanisme écologique donné. Chaque étape de la vie d'un individu fait un intervenir un mécanisme écologique : mode de reproduction (monogame, polygame, etc), âge de dispersion (gamètes, oeufs, juvéniles, adultes), etc. Les travaux scientifiques et naturalistes ont permis de décrire la diversité des mécanismes écologiques qui ont pu ainsi être modélisés.

### *II.3.3/ Sélection et validation des modules*

L'équipe de TerrOïko identifie les modules de ®SimOïko au sein de travaux de recherche publiés dans des revues de référence. Ces modules sont ensuite sélectionnés en fonction de leur niveau de réalisme et de robustesse. Seuls des modules ayant été évalué par la confrontation de données d'observation de terrain peuvent être retenus. Ainsi, chaque module intégré dans ®SimOïko a fait l'object d'une validation de terrain par un laboratoire de recherche. En complément, TerrOïko réalise ses propres études de terrain pour tester les innovations intégrées dans ®SimOïko dans une démarche d'amélioration continue (programme de R&D CIRFE, TRAM-MIDPYR, Metaqua, en collaboration avec le CNRS).

### *II.3.4/ Les modules disponibles en 2017*

### **Modules de reproduction**

Reproduction clonale

Reproduction à deux sexes (Legendre et al, 1999)

Plusieurs modules de système d'appariement sont disponibles : Monogamie (un partenaire à chaque reproduction), Monogamie stricte (même partenaire tout au long de sa vie), Polygamie, Polyandrie, Polygynie.

### **Modules de dispersion**

Les modules de dispersion sont applicables et leurs paramètres configurables à toutes les classes d'âge (Ronce, 2007).

 $\stackrel{*}{\preccurlyeq}$  NULL : Equiprobabilité de rejoindre n'importe quel patch

 $*$  EUCLID : Probabilité de rejoindre un patch en fonction de sa distance euclidienne

 $\ddot{\ast}$  CMR : Probabilité de passer d'un patch à l'autre configurable en fonction de résultats de terrain de Capture Marquage Recapture (Lebreton et al. 1992)

 $\overset{\text{\tiny{def}}}{\leftarrow}$  LCP : Probabilité de passer d'un patch à l'autre en fonction du calcul d'un chemin de moindre coût entre les patchs, choix entre les algorithmes A\* et Dijkstra

**K** RW : Marche aléatoire (Percolation), Probabilité d'un individu de se déplacer identique dans toutes les directions à chaque déplacement

 $\ddot{\ast}$  CRW : Marche aléatoire correlée idem marche aléatoire avec une persistence directionnelle liée à un processus à mémoire

SMS : Stochastic Movement Simulator, Probabilité d'un individu de se déplacer calculée de proche en proche en fonction de son champ de perception, de sa mémoire et du calcul du coût du déplacement. (Palmer et al., 2011)

SMSa : Idem SMS avec la prise en compte du relief dans le calcul du coût du déplacement (Développement interne TerrOïko )

### **Modules de survie**

Les modules de survie concernent la compétition inter-individuelle applicable aux reproducteurs ou à l'ensemble de la population (Caswell, 2001) :

densité-dépendance de type Beverton

densité-dépendance de type Ricker

# **III/ Déroulement d'une simulation avec ®SimOïko**

### **III.1/ Description du cycle de vie et des comportements de l'espèce**

<span id="page-11-0"></span>A partir de la connaissance scientifique et naturaliste de l'espèce, son cycle de vie et ses comportements sont définis. Cela consiste à définir le nombre de classes d'âge de l'espèce, à sélectionner les modules de reproduction, de survie et de dispersion adaptés à l'espèce et à les paramétrer :

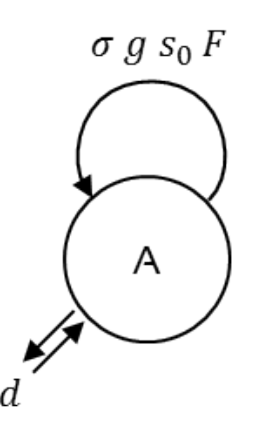

Les femelles adultes (A) pondent en moyenne 150 oeufs (*F***0**). Seule une fraction (*s***0**) des oeufs deviendra des adultes (A) l'année suivante. La reproduction et la survie des adultes sont conditionnées par la compétition entre les individus (*g*). Une partie des adultes participe à la dispersion (*ddisp*) et peut ainsi changer de patchs d'habitat. Aucun adulte ne survit d'une année sur l'autre. L'espérance de vie maximale est courte (<1 an).

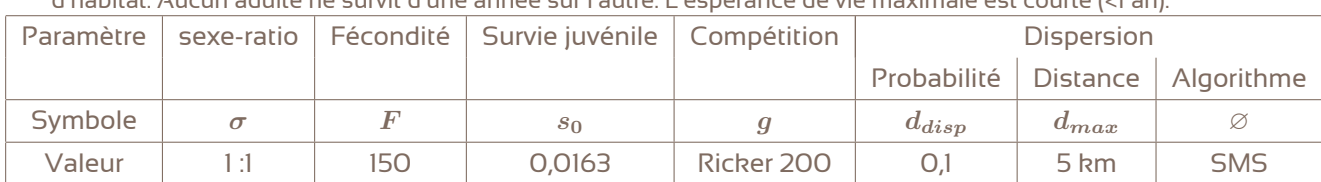

*Exemple de cycle de vie et paramètres associés utilisés pour simuler un papillon*

Aux paramètres démographiques, s'ajoutent les paramètres environnementaux correspondant aux 3 cartes d'interaction entre l'espèce et le territoire d'étude : Carte des patchs d'habitats, carte des capacités de charge et carte des coefficients de friction (cf. §II.2.3).

### **III.2/ Initialisation de la simulation**

L'initialisation de la simulation concerne la répartition des individus de chaque classe d'âge dans chaque patch d'habitats. L'hypothèse d'initialisation faite par ®SimOïko est que chaque patch d'habitats est au maximum de sa capacité de charge au départ de la simulation.

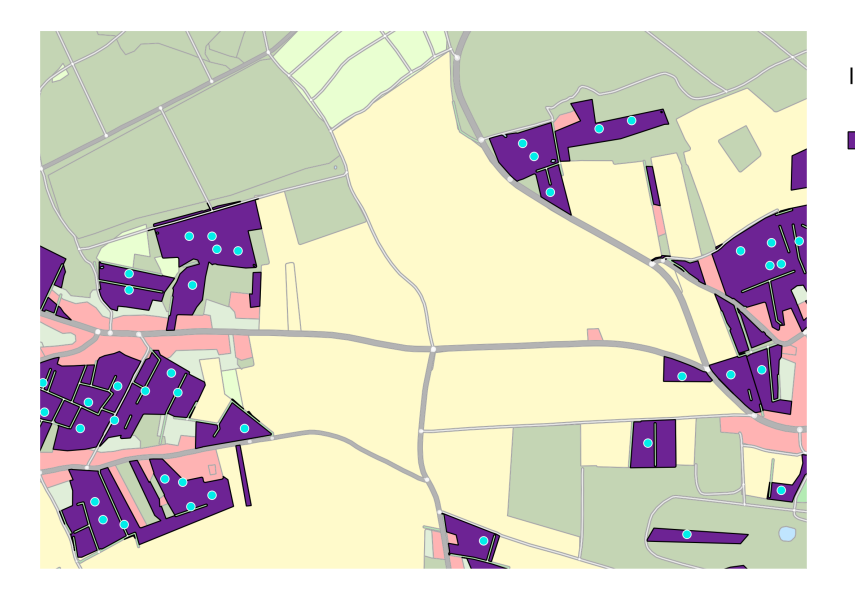

### Initialisation de la simulation

Individus créés Patchs d'habitats

### **III.3/ Simulation de plusieurs pas de temps**

Un pas de temps correspond une unité de temps au cours de laquelle l'individu est susceptible de se reproduire, de disperser et de survivre selon les caractéristiques du cycle de vie de son espèce et du territoire étudié. Dans le cadre des services disponibles sur la plateforme ®SimOïko , une unité de temps correspond à une année et une simulation comprend 50 pas de temps.

### **III.4/ Répétition de la simulation avec la méthode Monte-Carlo**

Du fait de sa stochasitcité, chaque simulation de ®SimOïko est unique. La méthode Monte-Carlo consiste à réiterer plusieurs fois les simulations à partir d'un même état initial. Cela permet à la fois d'étudier la variabilité des dynamiques de populations obtenues et aussi de calculer une dynamique moyenne à partir de ces itérations. Dans le cadre des services disponibles sur la plateforme ®SimOïko , les simulations sont réalisées 5 fois.

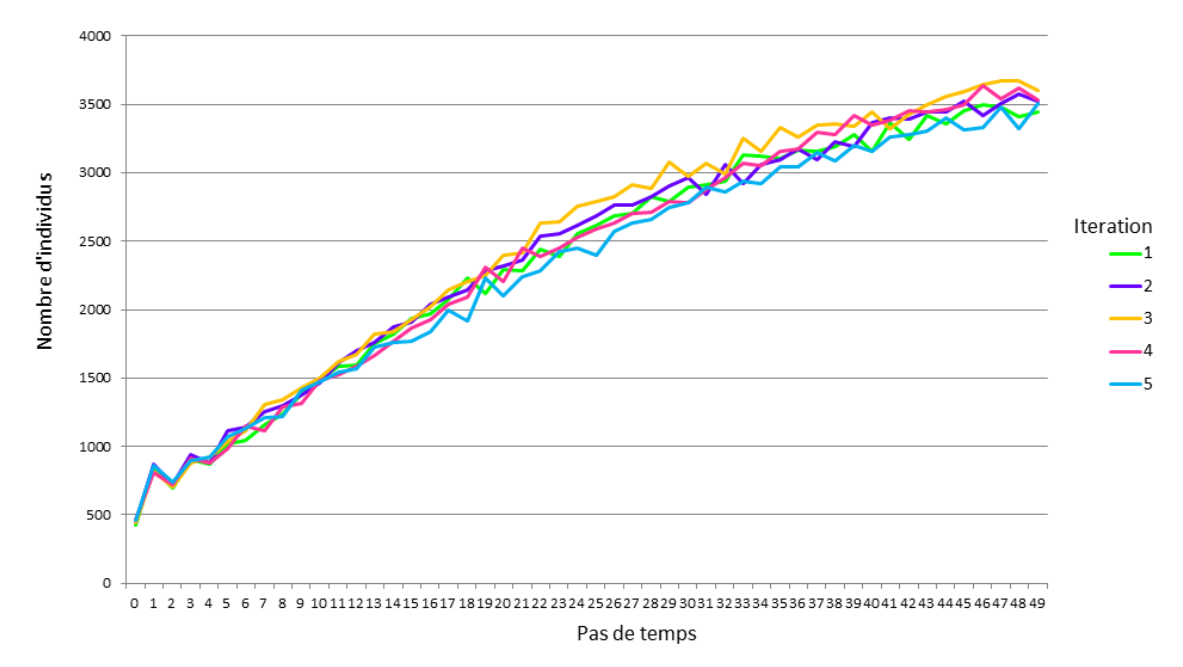

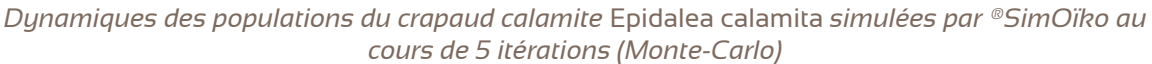

. . . . . . . . . . . . . . . . . . . . . . . . . . . . . . . . . . . . . . . . . . . . . . . . . . . . . . . . . . . . . . . . . . . . . . . . . . . . . . . . . . TerrOïko / p. 12/ [19](#page-19-0)

# **IV/ Données écologiques fournies par ®SimOïko**

### **IV.1/ Taille des populations**

<span id="page-13-0"></span>Les tailles des populations totales, par classe d'âge et par sexe sont fournies pour chaque patch d'habitats. Elles correspondent à un nombre d'individus. La moyenne, l'écart-type et l'intervalle de confiance à 95% sont calculés sur les 50 pas de temps et les 5 itérations Monte-Carlo.

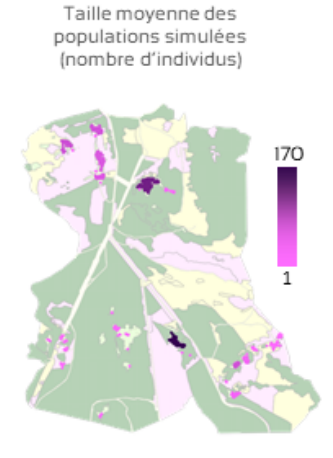

Ces données sont transmises au sein de la table attributaire d'un fichier SIG au format shape.

### **IV.2/ Probabilité de maintien des populations**

La probabilité de maintien des populations pour chaque patch d'habitats est fournie. Cette probabilité vaut 1 lorsqu'au cours des 50 pas de temps, le patch d'habitats a toujours eu des individus présents en son sein. Elle vaut 0 si après la phase d'intialisation, aucun nouvel individu s'est installé dans le patch (soit par échec de la reproduction, soit par échec d'arrivée d'individus dispersants). Cette probabilité correspond à la moyenne sur 5 itérations du ratio suivant :

 $Probabilityed$  *Proba* $(maintien) = \frac{nombre de pas de temps ou le patch n'est pas vide}$ <br>  $nombre de pas de temps de la simulation (50)$ 

Son inverse, la probabilité d'extinction des populations est aussi fournie :

 $Probability(1 - P) = 1 - Prob(1 - P)$ 

Ces données sont transmises au sein de la table attributaire d'un fichier SIG au format shape.

### **IV.3/ Trafic des individus dispersants**

.

Afin de simuler les déplacements des individus, la carte est rasterisée en cellules de 25 m<sup>2</sup> (5x5m). Pour chacune des cellules de la carte, le trafic annuel d'individus est calculé en divisant le

. . . . . . . . . . . . . . . . . . . . . . . . . . . . . . . . . . . . . . . . . . . . . . . . . . . . . . . . . . . . . . . . . . . . . . . . . . . . . . . . . . TerrOïko / p. 13/ [19](#page-19-0)

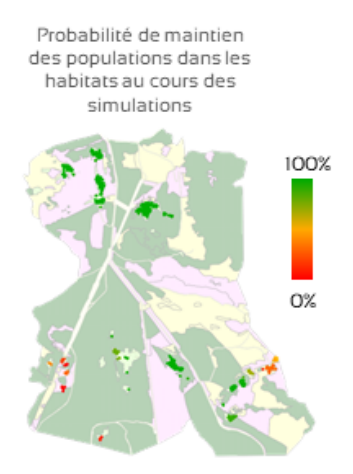

nombre total individus l'ayant traversée au cours des 50 pas de temps et des 5 itérations Monte-carlo par 250 (50 pas de temps multipliés par 5 itérations).

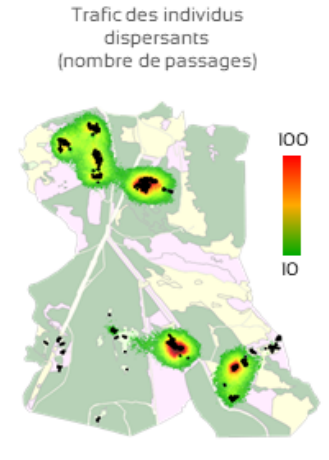

Ces données sont transmises au sein d'un raster au format .asc.

### **V/ Traitements des données écologiques réalisés par les services de la plateforme ®SimOïko**

### <span id="page-14-0"></span>**V.1/ Calcul de la fonctionnalité d'un réseau écologique par EcoNet**

### *V.1.1/ Qu'est ce qu'un réseau écologique ?*

L'étude des réseaux écologiques permet de traiter de la biodiversité dans son ensemble à la fois « ordinaire » et « patrimoniale » dans un contexte où les perturbations humaines et climatiques impactent la biodiversité dans son ensemble.

Un réseau écologique se définit par un ensemble de patchs d'habitats permettant aux expèces de réaliserleur cycle de vie (appelés réservoirs de biodiversité) connectés par des structures paysagères favorables à la dispersion des individus (appelés corridors écologiques).

### . . . . . . . . . . . . . . . . . . . . . . . . . . . . . . . . . . . . . . . . . . . . . . . . . . . . . . . . . . . . . . . . . . . . . . . . . . . . . . . . . . TerrOïko / p. 14/ [19](#page-19-0)

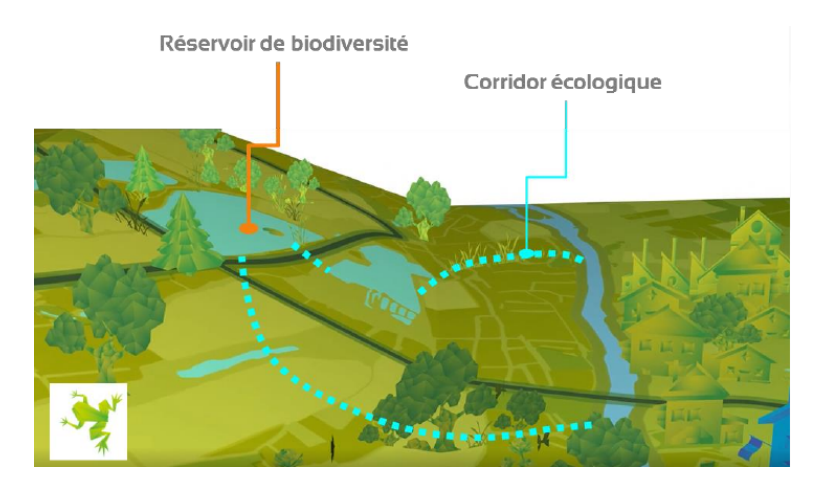

La fonctionnalité d'un réseau écologique dépend donc de la fonctionnalité de ses réservoirs de biodiversité et celle de ses corridors écologiques.

*V.1.2/ Pourquoi intégrer la dynamique des populations dans l'étude de la fonctionnalité d'un réseau écologique ?*

®SimOïko est le seul outil existant de diagnostic de la fonctionnalité des réseaux écologiques prenant à la fois en compte les déplacements d'individus et les dynamiques de populations. Cette caractéristique lui permet de réaliser une évaluation précise et réaliste de l'état fonctionnel des réservoirs et corridors de biodiversité.

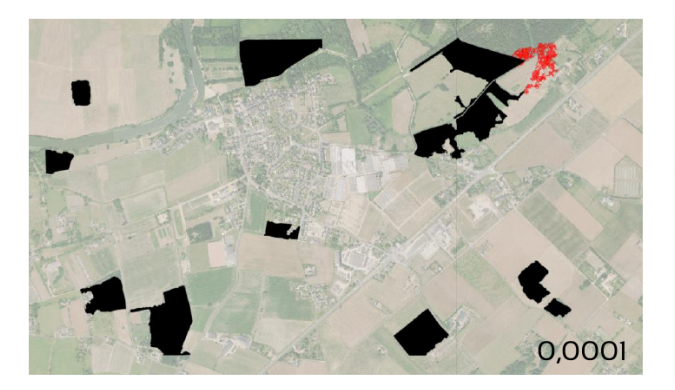

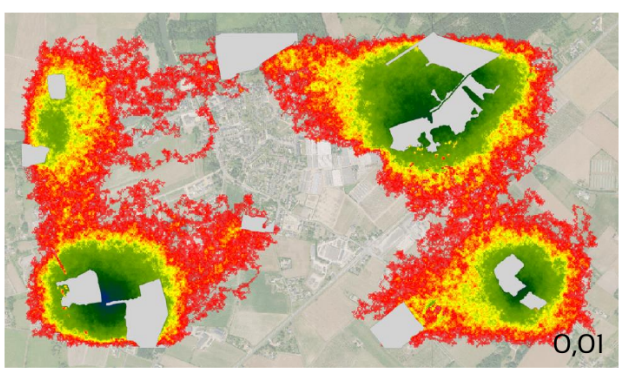

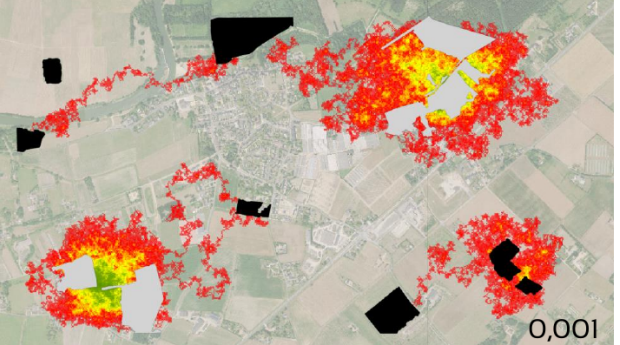

En modifiant les capacités d'accueil des réservoirs de 0,0001 individus/km<sup>2</sup> à 0,01 individus/km<sup>2</sup> dans les simulations, on observe que le réseau écologique initialement non fonctionnel (populations éteintes dans les réservoirs (noir) et absence de corridors) devient fonctionnel (maintien des populations (gris clair) et passage d'individus entre réservoirs),

Cette exemple montre l'importance simuler les dynamiques de populations pour travailler sur la fonctionnalité des réseaux écologiques.

## *V.1.3/ Le réseau écologique défini par la simulation de plusieurs espèces*

Afin de connaître la fonctionnalité d'un réseau écologique pour la faune locale, le service EcoNet de ®SimOïko se base sur la simulation de plusieurs espèces aux écologies diverses (temps de génération, fécondité, capacités de dispersion, etc). La fonctionnalité du réseau écologique sera déduite de la compilation de ces résultats de simulation.

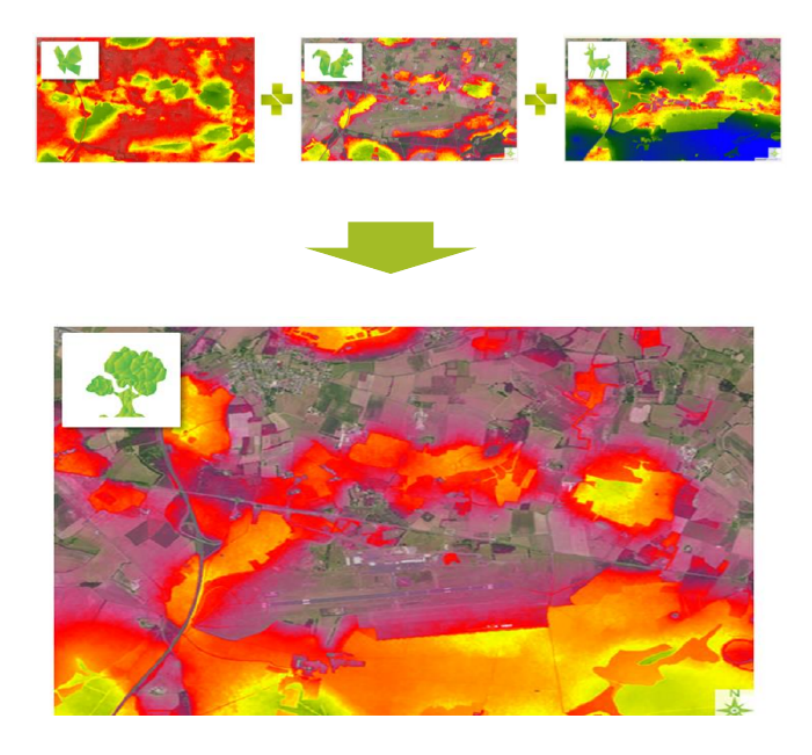

### *V.1.4/ Fonctionnalité des patchs d'habitats*

La fonctionnalité des patchs d'habitats est donnée à partir des probabilités de maintien des populations obtenues par la simulation des espèces du réseau écologique. Elle est donnée par un pourcentage calculé à partir des probabilités de maintien de chaque espèce de la manière suivante :

$$
F_p = \frac{\sum_{i=1}^{n} Proba(maintien)_{p,i}}{n} \times 100
$$

avec*F<sup>p</sup>* la fonctionnalité du patch *p*, *n* le nombres d'espèces utilisées pour étudierle réseau écologique *P roba***(***maintien***)***p,i* la probabilité de maintien de l'espèce *i* dans le patch *p*.

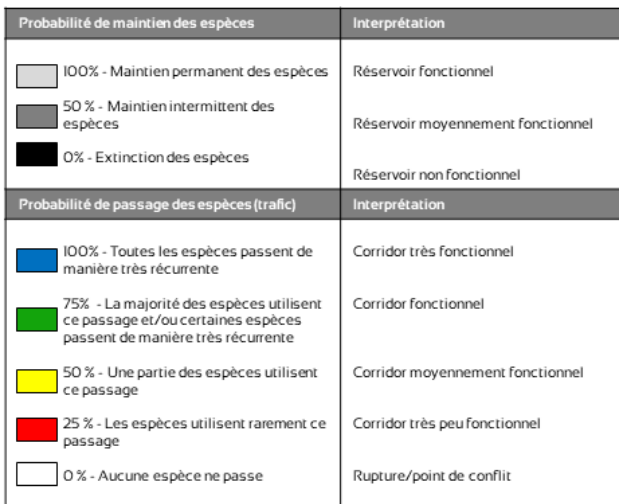

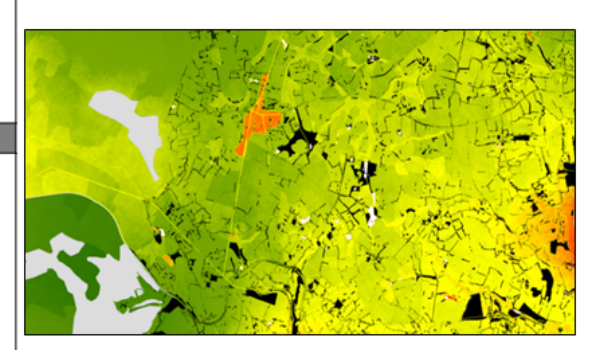

### *V.1.5/ Fonctionnalité des corridors écologiques*

La fonctionnalité des corridors écologiques est donnée à partir des trafics d'individus dispersants obtenus par la simulation des espèces du réseau écologique. Comme cette valeur dépend des tailles de populations (par exemple : dans une forêt, nous observons facilement un rapport 1/10 entre le nombre de chevreuils et d'écureuils), il est nécessaire de la corriger selon le principe de centrage et de réduction d'une variable (Variable - moyenne *µ* divisée par son écart-type *σ*). Cette correction place la valeur de trafic entre 0 et 1 pour toutes les espèces. La fonctionnalité est donnée à l'échelle de la cellule du raster (5x5 m) selon le calcul suivant :

$$
F_c = \frac{\sum_{i=1}^n Trafic_{c,i}}{n} \times 100
$$

avec*F<sup>c</sup>* la fonctionnalité de la cellule *c*, *n* le nombres d'espèces utilisées pour étudierle réseau écologique *T raf icc,i* la valeur corrigée de trafic des individus dispersants de l'espèce *i* dans la cellule *c*.

### **V.2/ Calcul de l'eet d'une modification de l'occupation du sol par DiState**

Afin de pouvoir comparer une modification de l'occupation du sol parrapport à un état de référence, le service DiffState réalise un calcul de différence sur les données écologiques simulées par ®SimOïko. Le calcul de DiffState peut être réalisé sur l'ensemble des données écologiques obtenues par ®SimOïko . Deux types de calcul de différences peuvent être choisis :

**\*** Différence absolue Elle se calcule de la manière suivante :

 $\Delta(V) = V(e^{t}at \text{ compare}) - V(e^{t}at \text{de reference})$ 

où *V* **(***etat compare***)** est la valeur du résultat simulé avec les modifications d'occupation du sol et *V* **(***etat de ref erence***)** est la valeur du résultat simulé avant les modifications.

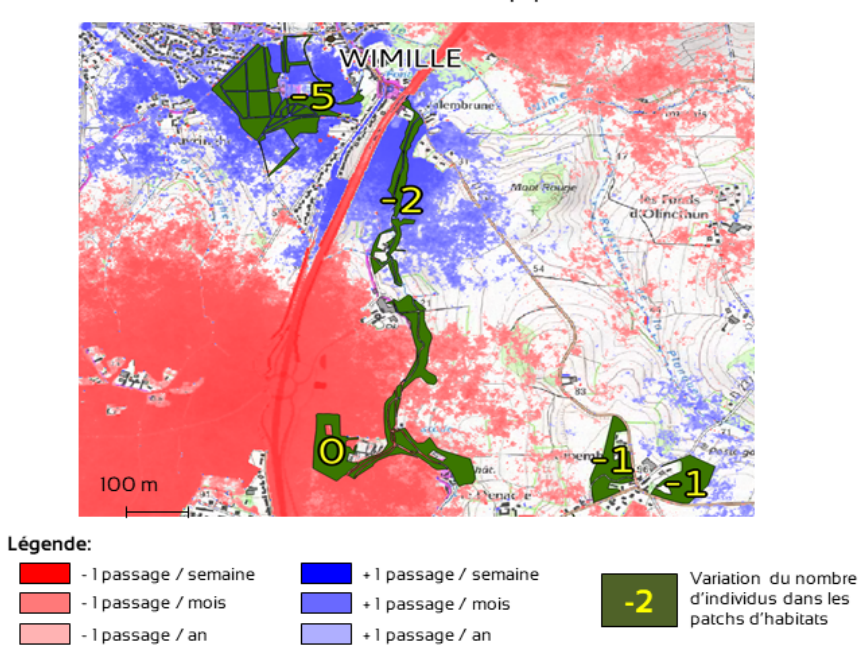

Effet d'une autoroute sur le trafic et la taille de populations du chevreuil

### **<sup>考</sup> Différence relative**

Elle se calcule de la manière suivante :

$$
\Delta(V) = \frac{V(etat\,compare) - V(etat\,de\,reference)}{V(etat\,de\,reference) \times 100}
$$

où *V* **(***etat compare***)** est la valeur du résultat simulé avec les modifications d'occupation du sol et *V* **(***etat de ref erence***)** est la valeur du résultat simulé avant les modifications.

Les différences absolues sont souvent exploitées lorsque l'espèce simulée compte peu d'effectifs (Loutre, lynx, etc) tandis que les différences relatives sont plus facilement interprétables pour les espèces à grands effectifs (tritons, odonates, etc).

<span id="page-19-0"></span>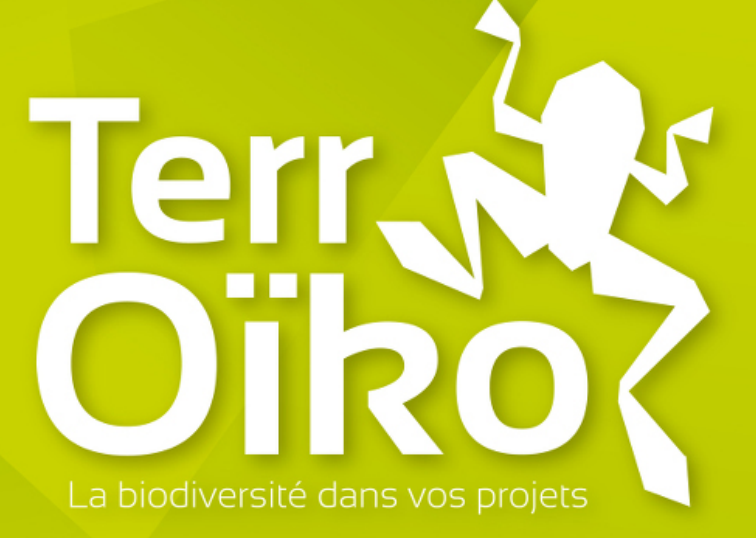